# **What are Coding Conventions?**

Coding conventions are a set of guidelines for a specific programming language that recommend programming style, practices and methods for each aspect of a piece program written in this language. These conventions usually cover file organization, indentation, comments, declarations, statements, white space, naming conventions, programming practices and etc. Software programmers are highly recommended to follow these guidelines to help improve the readability of their source code and make software maintenance easier. Coding conventions are only applicable to the human maintainers and peer reviewers of a software project. Conventions may be formalized in a documented set of rules that an entire team or company follows, or may be as informal as the habitual coding practices of an individual. Coding conventions are not enforced by compilers. As a result, not following some or all of the rules has no impact on the executable programs created from the source code.

# **General Coding Standards**

- 1. Follow patterns that have been established (for instance naming, conventions of how to do certain functions, documentation, ...)
- 2. Be consistent with how things are coded
- 3. Favor object oriented solutions over linear programming
- 4. Strive to make the code easy to follow and understand
- 5. Avoid long chunks of code (for instance large methods, over 100 lines or so)
- 6. Follow SRP ('Single Responsibility Principle') and DRY ('Don't Repeat Yourself')
- 7. Use Generics where possible
- 8. Organize logical groupings:
	- Methods that are related, getter/setters towards bottom, following other class organization with similar methods
	- Code blocks that are related
	- Use blank lines to separate code blocks and make code more readable (after control statements, before return, a few lines of related code or variables)
	- Avoid hard coding strings (use instead constants or external resources) with the exception of log or exception strings
	- Avoid deeply nested control statements
- 9. Remove unused code (not comment out), if commenting out code temporally or for reference, place a TODO item before the block

## **Files**

Here is a listing of commonly used file types in Kuali projects:

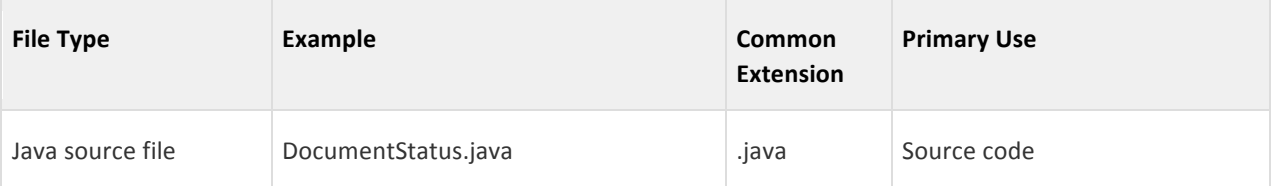

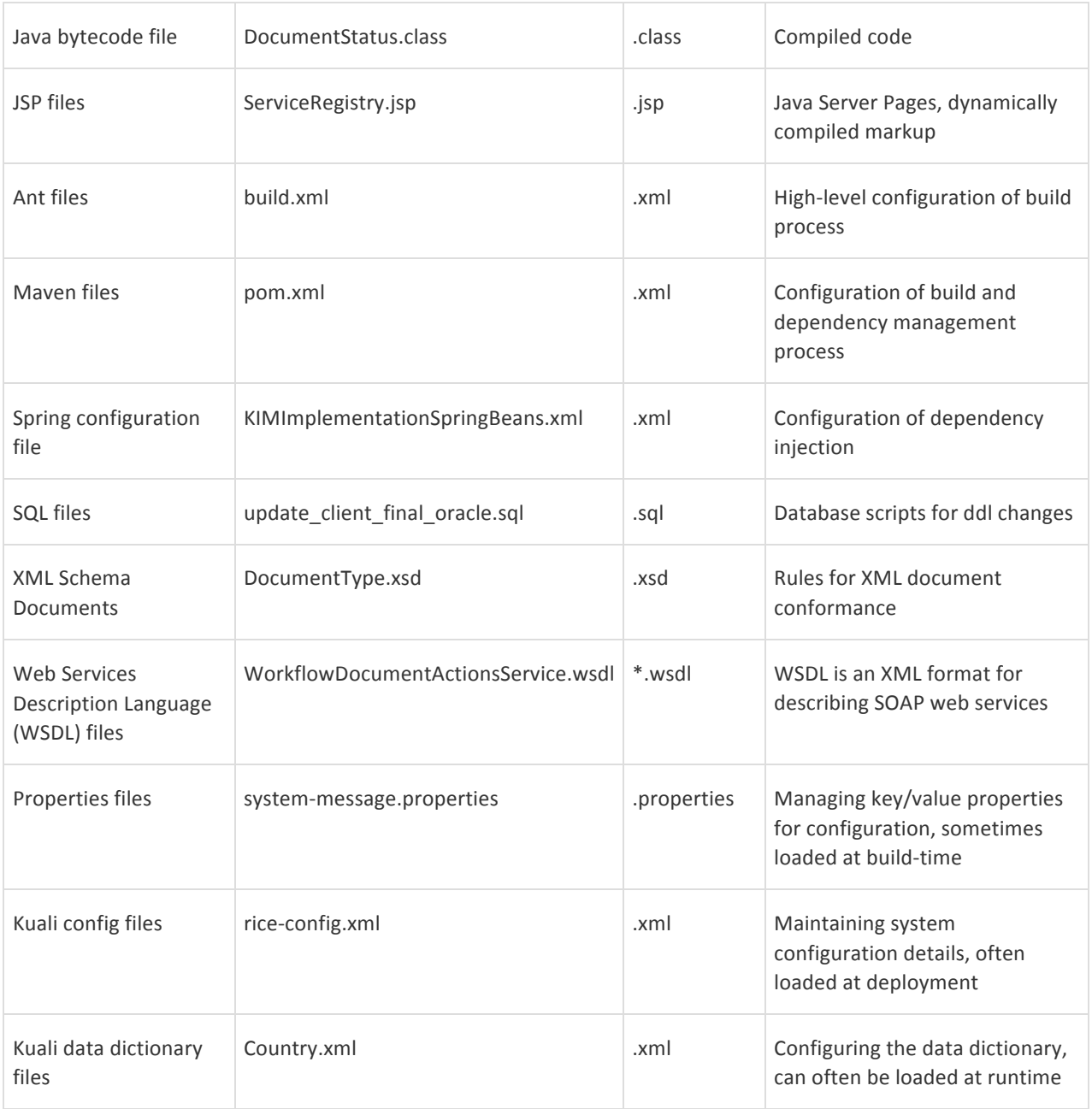

## **Directory organization**

Generally in Kuali, files are organized into projects (e.g. Rice), and these projects are then divided into folders or directories. In the case of source code or other resource files, they are often further divided into Java packages or directory hierarchies.

It is common to break out the source folders into the following structure:

- api : interfaces and simple classes that will be shared
- impl : implementation classes
- web : uncompiled (at build time) files that need to be deployed as part of the webapp

The first two (api and impl) are generally compiled and deployed as jar files under the WEB-INF/lib directory of the third.

## **Indentation**

### *Tabs*

Kuali projects (at least Rice and KFS) seem to use the default Eclipse code formatter for Java, with the following settings for Indentation:

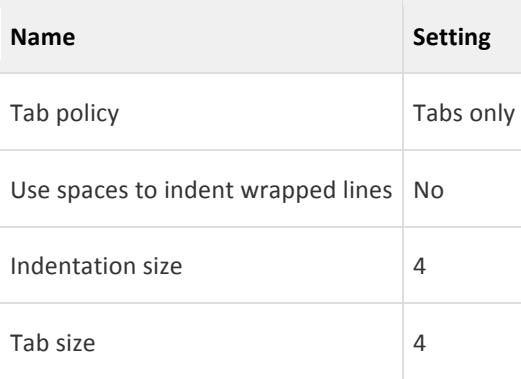

### *Line Length*

Lines of code should readable without horizontal scrolling, or ~160 characters

### *Line Wrapping*

From the Java Programming Language Code Conventions document:

When an expression will not fit on a single line, break it according to these general principles:

- Break after a comma.
- Break before an operator.
- Prefer higher-level breaks to lower-level breaks.
- Align the new line with the beginning of the expression at the same level on the previous line.
- If the above rules lead to confusing code or to code that's squished up against the right margin, just indent instead.

## **Comments**

All source files need to include the appropriate Educational Community License statement, as well as reasonable Javadoc comments at the type, method, and field levels, and additional developer comments to promote clarity of code and support long-term maintenance.

# **Declarations**

- Declare one variable per line
- Initialize variables in their declaration, unless the initial value depends on some calculation that makes this unfeasible
- In general, variables should be declared at the beginning of a block

# **Constants**

- Use constants in favor of literals
- Business values (i.e. ones that may change based on institutional preferences) should not be constants, but should be (preferably) made into system parameters that can be modified in persistent store at runtime, or at worst configuration parameters that will be incorporated at build time
- Enums should be preferred over constants when dealing with multiple related values

## **Statements**

- Enter one statement per line and in general avoid using semi-colons to produce lines with multiple statements.
	- One exception is the for loop, where something like "for(int  $i=0$ ; $i<10$ ; $i<1$ )" is common and accepted practice in Java programming.
- Do not use parentheses to identify the argument of a return statement unless it is essential to the readability or function of that statement (for example, to enforce mathematical precedence).

## **White space**

- Use blank lines to improve readability of code by setting off logical sections
- Method declarations should always be preceded and followed by at least one blank line
- Binary operators should generally be separated from their operands by white spaces

# **Naming conventions**

In general, the normal conventions for programming in Java should be followed. Here is a copy of the text from the Java Programming Language Coding Conventions mentioned above:

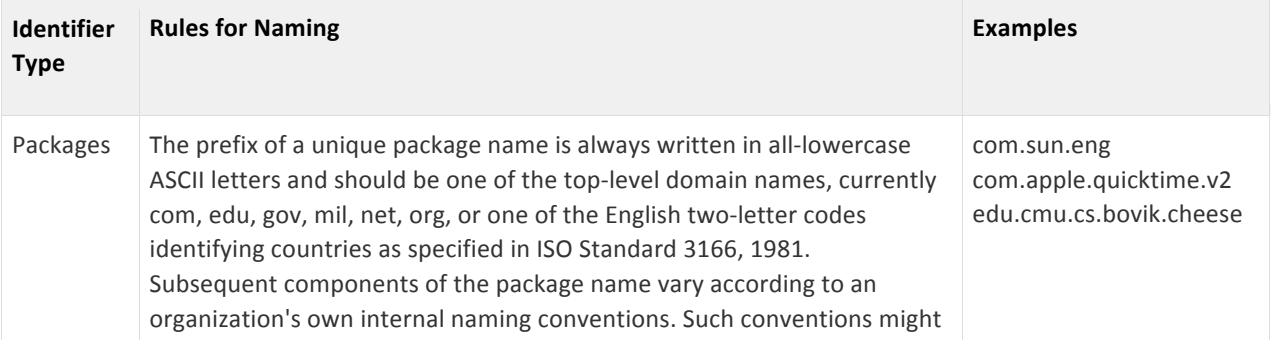

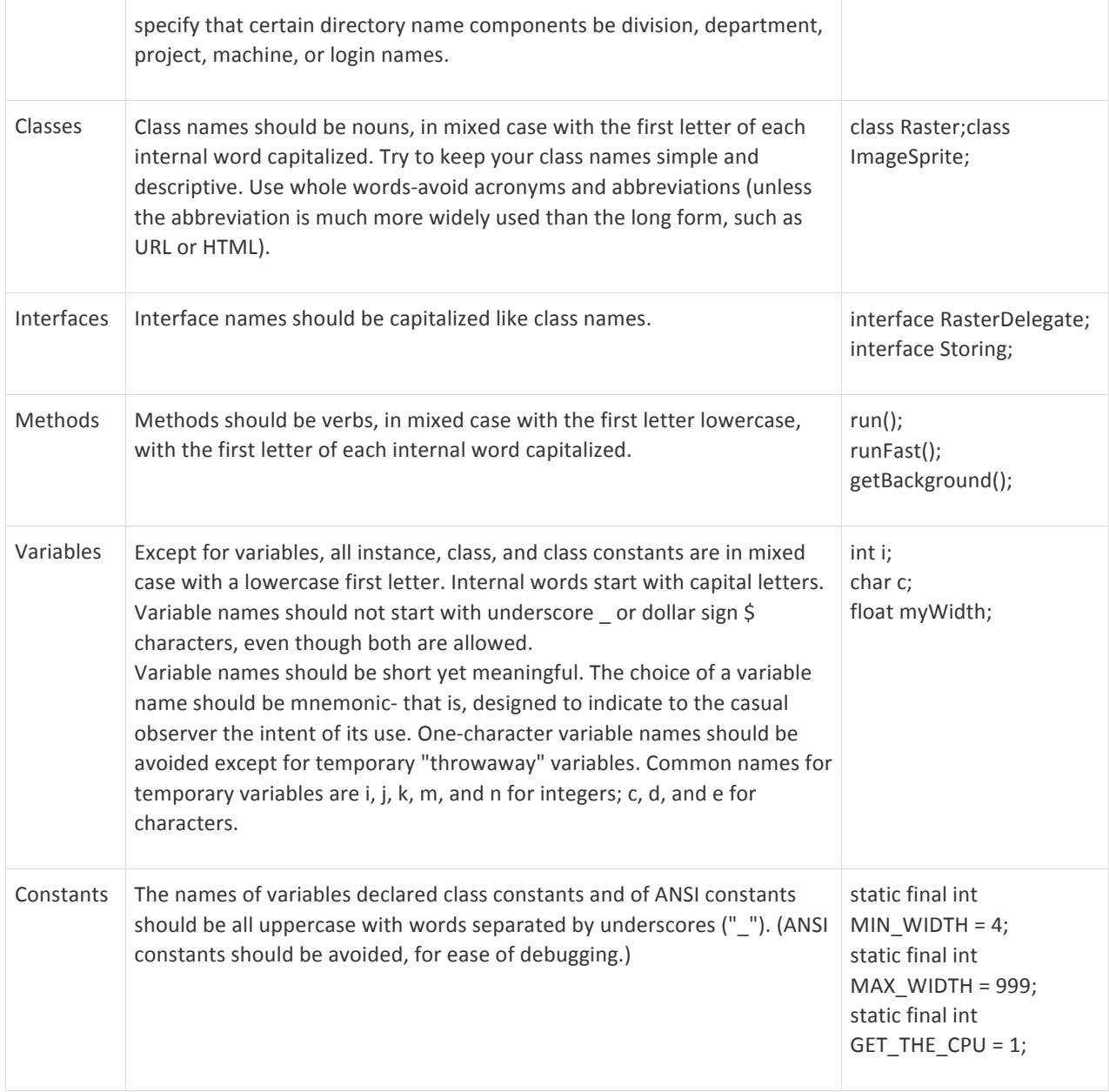

### *Kuali Rice Naming Standards*

# **Package Naming Standards**

Package names should reflect to the largest extent possible the module that they are in. Generally, this means they should follow a pattern like the following for the package prefix:

org.kuali.rice.<module>.<sub-module (optional)>.<domain>

Each of the portions of the package name are defined as follows:

- **module** the *module* is the high-level module name for a particular component of Kuali Rice. The module itself does not have any code directly associated with it (in otherwords, no jar is produced), instead the module is divided into a series of sub-modules that contain code. Examples of Rice modules include: kew, kim, krad, ksb, etc.
- **sub-module** a sub-module is a smaller unit of a larger module. It contains code and resources that are compiled and assembled into a jar file. In general, a sub-module uses one of a standard set of orientations which determines it's role within the larger Kuali Rice stack as well as how it is invoked. Examples there are currently 4 different sub-module orientations defined in Kuali Rice:
	- 1. api
	- 2. framework
	- 3. impl
	- 4. web
- **domain** the domain represents the specific functional portion of the module which correspond to some logical domain. For example, in KIM this might include group, identity, role, etc. In certain cases classes may cross multiple domains in which case a "shared" package should be used. For framework modules like KRAD, they may skip the sub-module concept altogether and instead be packaged based on domain (i.e. document, uif, bo, dd, etc.)

As an example, the package prefixes for the various KIM modules would look like the following:

- org.kuali.rice.kim.api.\*
- org.kuali.rice.kim.framework.\*
- org.kuali.rice.kim.impl.\*
- org.kuali.rice.kim.web.\*

This portion of the package will generally correspond to the maven module. So in the above example, each of these package names would encompass the following maven modules:

- rice-kim-api
- rice-kim-framework
- rice-kim-impl
- rice-kim-web

As mentioned previously, within each of those modules it is expected that further non-Maven defined modularization of the module be handled via a further breakdown of package names based on domain.

For example, in KIM the following breakdown of domains makes sense:

- **identity**
- aroup
- role
- permission
- responsibility
- shared

In which case, KIM would be further broken down into packages as follows:

- org.kuali.rice.kim.api.identity.\*
- org.kuali.rice.kim.api.group.\*
- org.kuali.rice.kim.api.role.\*
- org.kuali.rice.kim.api.permission.\*
- org.kuali.rice.kim.api.responsibility.\*
- org.kuali.rice.kim.api.shared.\*

Finally, we should **discontinue** use of a "layer-based" approach to packaging our source code. Packaging according to layer instead of domain/feature is generally considered a bad practice [2].

Some of these that we have used previously which we should **discontinue use of** are as follows:

- **service**
- dto
- dao
- bo
- etc...

Package structures that are nested deeper than the domain level should be used judiciously. Such cases where it deemed that is necessary should be considered carefully. One specific case where this is necessary is when packaging object that are tied to a specific version of Rice (such as dtos and services used for remoting). In these cases, underneath the domain level should be a package that include a version id, as follows:

```
org.kuali.rice.<module>.<sub-module>.<domain>.<version id>
```
The version id should start with the letter "v" and contain the major and minor version numbers separated by underscores, as in the the following examples:

- v1\_1
- v1\_2
- $v13$
- $\cdot$   $\sqrt{2}$  0

Note that we do not need to include the patch version number as part of this version id because **patch releases should not introduce any changes that affect version compatibility**.

So, in KIM this might look like:

- org.kuali.rice.kim.api.group.v1\_1.\*
- org.kuali.rice.kim.api.identity.v1\_1.\*
- etc.

# **Database Table and Column Name Standards**

# **Max Identifier Lengths on Common RDBMS:**

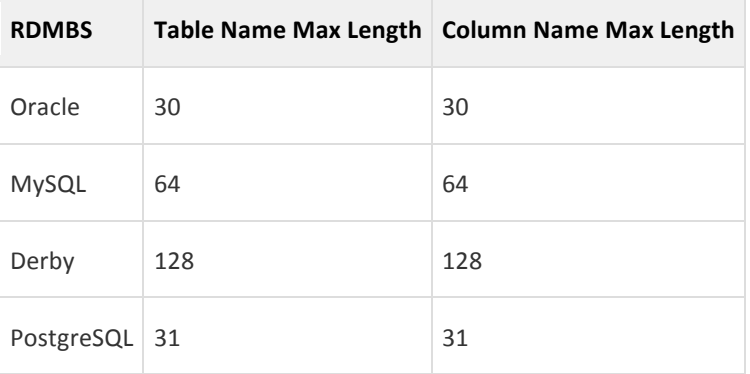

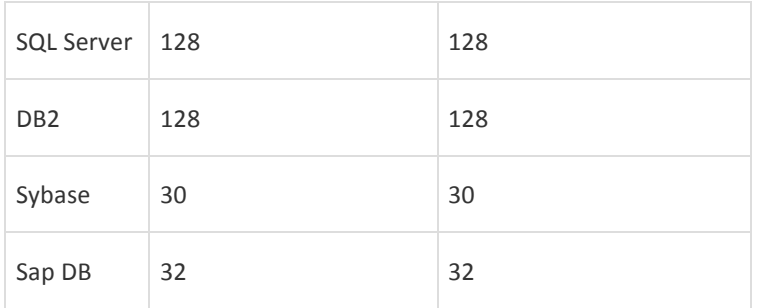

As can be seen there are a couple of databases (most notably Oracle) which restrict Table and Column name length to 30 characters. So our target should be 30 characters or less.

# **Tables, Views and Sequences**

Because of the 30 character restriction, we need to design our database object name prefixes so that they take up the least amount of that space while still being descriptive enough.

We will use the following standard prefix:

#### **<Application Acronym><2-letter Module Acronym>\_**

For Kuali Rice, this will be:

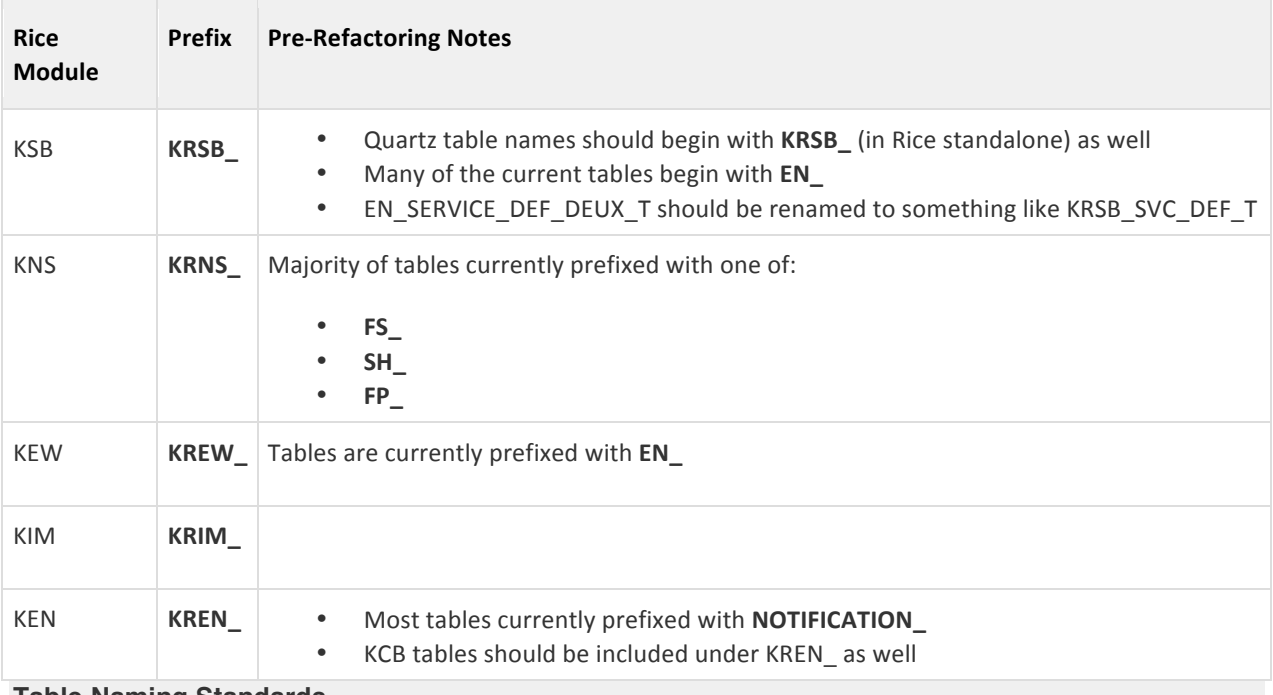

#### **Table Naming Standards**

- 1. Table names should start with **<Application Acronym><2-letter Module Acronym>\_**
- 2. Table names should end in **\_T**
- 3. Full table name should be no longer than **30** characters.
- 4. Table names should consist only of **capital letters and underscores**
- 5. Reasonable abbreviations should be used where possible
- 6. Separate words should be separated by underscores

#### **View Naming Standards**

Standards are the same as for Tables Names with the exception of:

• View names should end in **\_V Sequence Naming Standards**

Standards are the same as for Tables Names with the exception of:

• Sequence names should end in **\_S**

# **Columns**

Column names on tables and views should not contain prefixes or suffixes. Also, there are a few cases in our current column names where we are duplicating parts of the table names. This is a bit redundant and should be eliminated. For example, on EN\_ACTN\_RQST\_T there are columns named ACTN\_RQST\_RECP\_TYP\_CD, ACTN\_RQST\_PRIO\_NBR, etc. Where they could be named just RECP\_TYP\_CD, PRIO\_NBR, etc. This would serve to make the column names as compact as possible

Besides what mentioned above, the rules for column are similar to those for table names.

#### **Column Naming Standards**

- 1. Column names should contain no standard prefix
- 2. Column names should contain no standard suffix
- 3. Full column name should be no longer than 30 characters
- 4. Column names should consist only of capital letters and underscores
- 5. Reasonable abbreviations should be used where possible
- 6. Separate words should be separated by underscores
- 7. Column names should not be prefixed with portions of the table name unless necessary. Examples from the KEW Action Request table:
	- use ID for a primary key identifier rather than ACTN\_RQST\_ID
	- use STAT\_CD instead of ACTN\_RQST\_STAT\_CD
	- use CRTE\_DT instead of ACTN\_RQST\_CRTE\_DT

# **Primary Keys, Foreign Keys, Indexes and Unique Constraints**

The naming standards are very similar for PKs, FKs, indexes and unique constraints:

#### **Key / Index / Constraint Naming Standards**

- for primary keys:
	- <table\_name w/out the trailing T>PK
- for foreign keys:
	- $\lt$  table name w/out the trailing T>FK $\lt$ # $>$
- For indexes and constraints:
	- <table\_name><type><#> where type is I for indexes and C for unique constraints.

**numbering starts at 1, and increments for each additional element of the same type.**

Examples using the table name KRMS\_CNTXT\_T:

**the primary key**: KRMS\_CNTXT\_PK

**indexes** (indices?): KRMS\_CNTXT\_TI1 KRMS\_CNTXT\_TI2 KRMS\_CNTXT\_TI3

**foreign keys**: KRMS\_CNTXT\_FK1 KRMS\_CNTXT\_FK2

**unique constraints:** KRMS\_CNTXT\_TC1 KRMS\_CNTXT\_TC2

# **Exceptions to Standards**

In some cases it is not possible to follow these naming standards. This is a particular problem if using vended libraries which have their own pre-defined table names.

Quartz is an example of this. However, Quartz does provide the ability to specify custom table prefixes. Such features should be taken advantage of when they are available.

See the table at the top of this document which indicates how the Quartz tables should be prefixed in the case of Kuali Rice.

# **Abbreviations**

Before using any abbreviation in any of the database identifiers, an attempt should be made to establish if an abbreviation has already been used in other tables for that same word. Some examples, of common abbreviations seen throughout Rice are below:

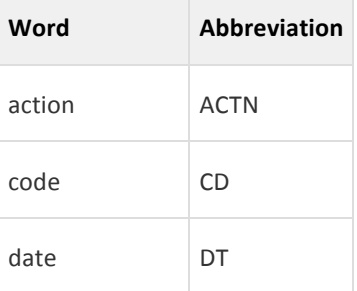

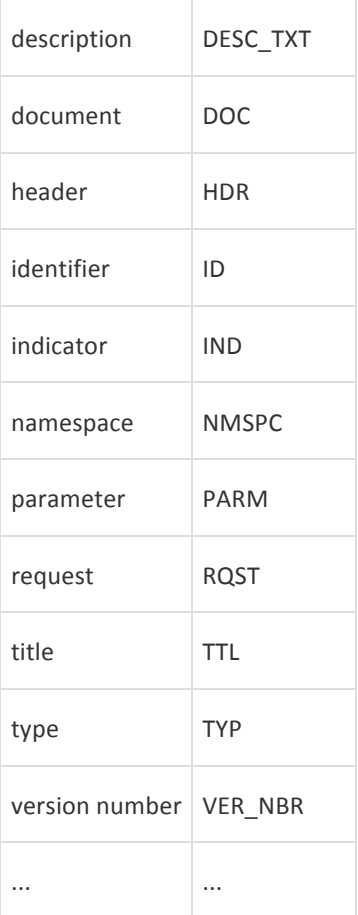

This is by no means exhaustive but demonstrates the general idea when choosing abbreviations.

# **Programming practices**

### *Autoboxing and Auto-Unboxing of Primitive Types*

Beginning with Java 5, primitive types are autoboxed or auto-unboxed as necessary by the Java compiler. This can helpful, since it reduces the need for extensive casting of primitives into their corresponding Object, for example: to place a primitive int into a Collection.

However, it is important to remember that auto-unboxing (converting an Object into its primitive type at assignment) can throw a NullPointerException if that Object is null at the point of assignment. This is true generally, but auto-unboxing can make it more difficult to recognize when glancing over some code, since statements like this one don't generally make developers think they need to check for nulls:

#### int  $x = y$ ;

Only if y is an Integer, then it might be null. Using a static code checker like FindBugs will address this, and Eclipse has a configuration setting under Preferences > Java > Errors/Warnings > Potential programming problems > Boxing and unboxing conversions that will make these jump out.

### *Generics*

Use Java generics with Collections to indicate type, especially on method return values, to reduce the need for unchecked casting and to improve readability of code by developers coming after you.

Generics may also be particularly useful when developing wrapper classes, or interfaces that may be implemented to work with a specific type or some small set of distinct types.

### *Inversion of Control*

TODO: Service locator versus dependency injection...

### *Programming for Accessible Web Applications*

### Web Content Accessibility Guidelines

In order that Kuali applications can be made accessible to the broadest possible audience, it is recommended that developers follow the guidelines laid out in the W3C Recommendation on Web Content Accessibility Guidelines (WCAG) 2.0, specifically that user interface code or output that may eventually be surfaced in a user interface developed for the project be:

- 1. Perceivable
	- a. Provide text alternatives for any non-text content so that it can be changed into other forms people need, such as large print, braille, speech, symbols or simpler language.
	- b. Provide alternatives for time-based media.
	- c. Create content that can be presented in different ways (for example simpler layout) without losing information or structure.
	- d. Make it easier for users to see and hear content including separating foreground from background.

#### 2. Operable

- a. Make all functionality available from a keyboard.
- b. Provide users enough time to read and use content.
- c. Do not design content in a way that is known to cause seizures.
- d. Provide ways to help users navigate, find content, and determine where they are.
- 3. Understandable
	- a. Make text content readable and understandable.
	- b. Make Web pages appear and operate in predictable ways.
	- c. Help users avoid and correct mistakes.
- 4. Robust
	- a. Maximize compatibility with current and future user agents, including assistive technologies.

# **General**

- 1. All exposed API elements should have meaningful javadoc which documents the contract for the API.
- 2. Internal classes and methods (with the exception of very simple getters/setters like service injection) should have a meaningful javadoc
- 3. All method parameters and return types (except for void methods) should be documented
- 4. Any unchecked exceptions that the method can throws should be documented using the Javadoc @throws tag
	- examples: IllegalArgumentException, IllegalStateException, NullPointer Exception, etc.
	- do **not** use the throws keyword to include unchecked exceptions in the method declaration except in the case of JAX-WS annotated services where this is required in order for meaningful soap faults to be produced
- 5. Add line comments to explain code intent and outline the process, but use these only when needed. Code should be as self-documenting as possible.

## **Format**

- 1. First line of javadoc should be a short summary (one or two sentences) of the method. No blank line before summary
- 2. Additional detailed information should be enclosed in a paragraph  $\langle p \rangle$  tag with a blank line before each paragraph
- 3. One blank line between the method descriptions and the list of tags
- 4. for tag phrases (e.g. parameters) use phrases (do not start with capital letter or end with a period)
- 5. For inline comments use // followed by a space
- 6. For inline comments do not capitalize first letter or end with period
- 7. For field Javadocs, give description on getter where exist, else the field. Setter can have generic statement or if needed special information about the setter

#### **Method/Class Javadocs**

```
Good:
/**
* Determines the primary key for the data object
*
* <p>
* The primary key is found by ....
* ....
# </p>
*
* @param dataObject - data object instance to retrieve primary key for
* @return String primary key found, or null
*/
Bad:
/**
*
* Determines the primary key for the data object. The primary key ...
```

```
* @return String primary key found, or null
*/
```
 $\#$  . . . .

```
Note: Blank line before summary, should have paragraph for more detailed 
information,
no blank line before param tag, no dash after param tag and period after 
param tag description
Inline Comments
```
\* @param dataObject data object instance to retrieve primary key for.

Good:

// attempt to find the key

Bad:

//Attempt to find the key.

## **Style**

- 1. Method comments should begin with a verb (avoid 'This method ...')
- 2. Class/interface/field comments should state the object (avoid 'This interface/class ...')
- 3. Set the @author tag in the Class javadoc to 'Kuali Rice Team (rice.collab@kuali.org)'
- 4. Use the Javadoc {@code ...} tag for keywords and names
- 5. Use 3rd person (descriptive) not 2nd person (prescriptive) ('Gets the label' not 'Get the label')
- 6. Use "this" instead of "the" when referring to an object created from the current class ('Gets the toolkit for this component' not 'Gets the toolkit for the component')
- 7. Avoid use of end-line comments

## **Content**

- 1. Add description beyond the API name
- 2. As much as possible, write doc comments as an implementation-independent API specification
- 3. Make it complete enough for conforming implementers
- 4. Describes why the code is doing what it does
- 5. Include examples
- 6. Specify implementation specific behavior in a separate paragraph
- 7. For property getters, specify what the returned field is used for (field javadoc)
- 8. Use @see for interface implementations, overridden methods, setters for properties (point to getter). Add additional comments if necessary

See http://www.oracle.com/technetwork/java/javase/documentation/index-137868.html for more details

## **Documenting Thread Safety**

To enable safe concurrent use of exported API elements, a class must clearly document it's thread safety policy. The presence of the synchronized modifier does not satisfy proper documentation of thread safety, this is because the synchronized keyword is an implementation detail and not part of the exported API.

There are multiple levels of thread safety, the following are from the book *Effective Java*:

- **immutable** Instances of this class appear constant. No external synchronization is necessary. Examples include String, Long, BigInteger, etc., in addition to the various immutable model object classes that can be found throughout the Rice APIs.
- **unconditionally thread-safe** Instances of this class are mutable, but the class has sufficient internal synchronization that its instances can be used concurrently without the need for any external synchronization. Examples include Random and ConcurrentHashMap.
- **conditionally thread-safe** Like unconditionally thread-safe, except that some methods require external synchronization for safe concurrent use. Examples include the collections returned by Collections.synchronized wrappers, whose iterators require external synchronization.
- **not thread-safe** Instances of this class are mutable. To use them concurrently, clients must surround each method invocation (or invocation sequence) with external synchronization of the clients' choosing. Examples include the general-purpose collection implementations such asArrayList and HashMap.
- **thread-hostile** This class is not safe for concurrent use even if all the method invocations are surrounded by external synchronization. Thread hostility usually results from modifying static data without synchronization. No one writes a thread-hostile class on purpose; such classes result from the failure to consider concurrency. Luckily, there are very few thread-hostile classes or methods in the Java libraries. The System.runFinalizersOnExitmethod is thread-hostile and has been deprecated.

# **Naming Conventions**

- 1. Use names that have meaning (not i, j, .. with the exception possibly of loop counters)
- 2. Follow naming patterns that have been established for similar types of classes, variables, and methods
- 3. In general avoid abbreviations, with the exception of very well known abbreviations or to prevent excessively long names
- 4. Names use camel casing with first letter upper-cased for class names and lower cased for method and variable names
- 5. Use nouns when naming classes and fields, verbs when naming methods
- 6. Pluralize the names of collection references

# **Code Cleanup (on new/changed code)**

- 1. Perform formatting (before check-in)
- 2. Perform code cleanup
- 3. Organize imports
- 4. Fix warnings where possible

# **Deprecating Code**

- 1. Mark the method/class/package/etc. with @Deprecated annotation. This compiles the object's deprecated status in the .class file (and can even be accessed with reflection). When a client compiles against the class file, the compiler will issue a warning regardless of whether source/javadoc is present.
- 2. Mark the method/class/package/etc. with @deprecated javadoc tag. Unlike, the annotation this tag allows us to put a description what why the thing is deprecated and what to do.

# **UIF Specific**

- 1. Group together lifecycle methods in order (initialize, applyModel, finalize)
- 2. Make methods public/protected to allow for overriding any behavior
- 3. Strive to provide declarative options (via XML) where possible